## **Burapha University Library B Vibrary**

## **GALE GVRL eBook**

**ฐานข้อมูลที่รวบรวมหนังสืออิเล็กทรอนิกส์สาขาวิชาต่างๆ อาทิ Business, Environment, History, Information and Publishing, Law, Medicine, Nation and World, Religion, Science, Social Science และ Technology สามารถใช้งานได้ไม่จํากัดจํานวนผู้ใช้แสดงผล ในรูปแบบ HTML และ PDF ทุกเล่มในระดับ Chapter มีความสามารถในการอ่านออกเสียงให้ฟัง ทํา Highlight หรือเพิ่ม Note ลงในเนื้อหา บรรณานุกรมอัตโนมัติและแปลเนื้อหาเป็นภาษาต่างๆ ได้รวมทั้งภาษาไทย ใช้งานได้ทั้งบน PC หรือ Smart Phone ที่มี Browser ได้เป็นอย่างดี และยังสามารถใช้งานร่วมฐานข้อมูล Academic OneFile ไดพร้ ้อม Function Interlinks เชื่อมเนื้อหาระหว่างกันอีกด้วย**

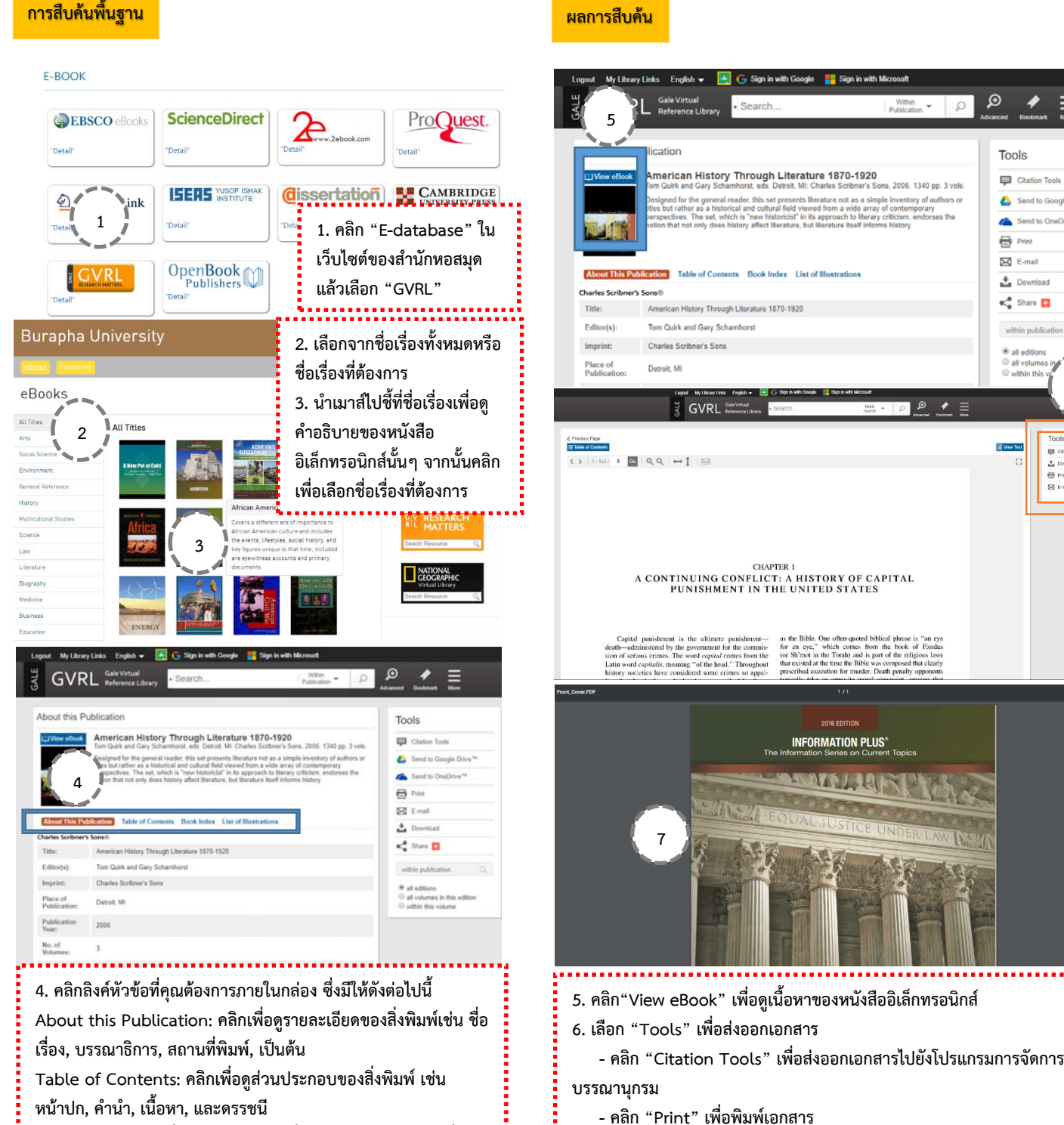

- **Book Index: คลกเพิ ื่อเลือกตัวอักษร เพื่อไปยังส่วนของดรรชนทีี่ ต้องการ**
- **List of Illustrations: คลิกเพื่อแสดงรปภาพ ู**

 **- คลิก "E-mail" เพื่อส่งเอกสารไปยังอีเมลของคุณ**

**ORMATION PLUS** 

**6**

습<br>음

 $\odot$ 

**∠∪**<br>'s Sons. 2006. 1340 pp. 3 vok

Tools

Citation Tools

Send to G zh.  $\overline{\bigoplus}$  Prin  $\overline{\bowtie}$  E-mai  $\stackrel{\bullet}{\longrightarrow}$  Download on Share

- **คลิก "Download" เพื่อดาวนโหลดไฟล ์ ์เอกสาร**
- **7. PDF ฉบับเต็มจะปรากฏขึ้น**